## 2016-17 INDIANA PACERS

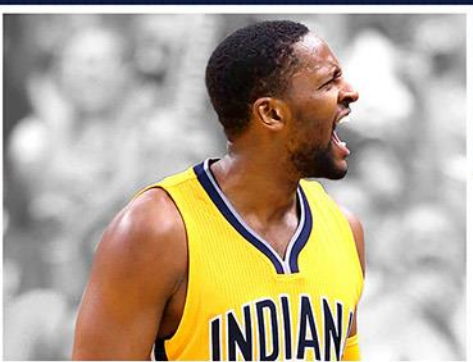

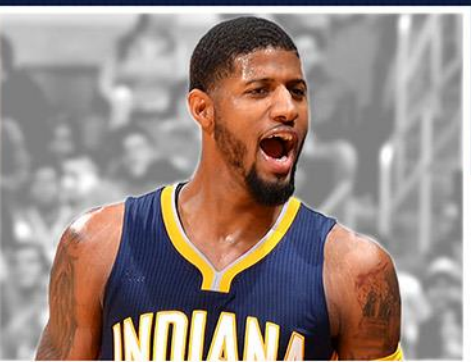

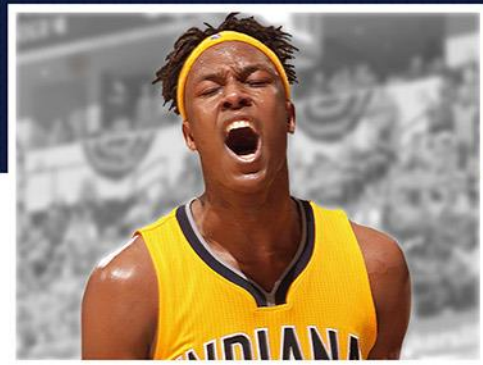

## **TROOP 109 NIGHT WITH THE PACERS Indiana Pacers vs. Miami Heat** Sunday, March 12, 2017 | Tipoff - 6:00pm | Doors Open - 5:00pm\*

\* Subject to Change

Support Troop 109 while enjoying an awesome night out with the Indiana Pacers! Save *BIG* on an exciting night filled with some topnotch NBA action. Each person attending the game will also receive a bobble head upon entry to the Fieldhouse!

By purchasing tickets through this offer, you'll get to see select members of the Troop present our nation's colors on the main floor during the National Anthem!

Don't miss out on this opportunity to root on the Pacers in conjunction with this special experience!

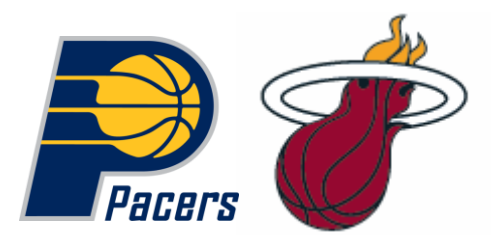

ORDER DEADLINE: Friday, February 10, 2017 To order, complete and return the order form helow

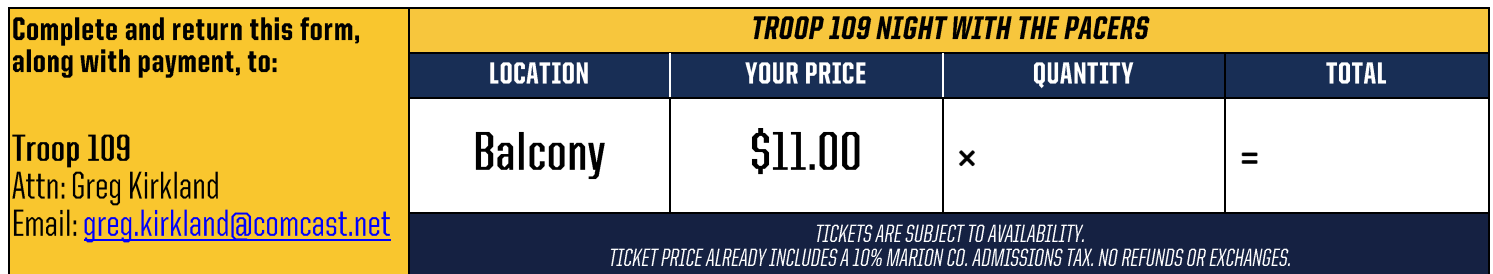

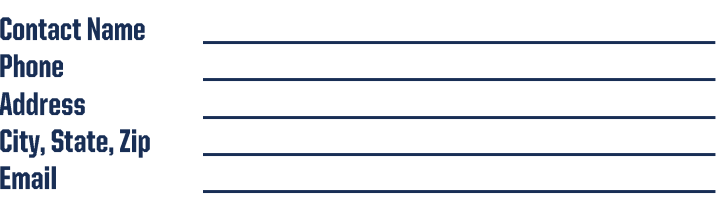

**Indicate Form of Payment:**  $\Box$ 

**Check** 

 $\Box$  Cash

Check # Checks made payable to **Troop 109** 

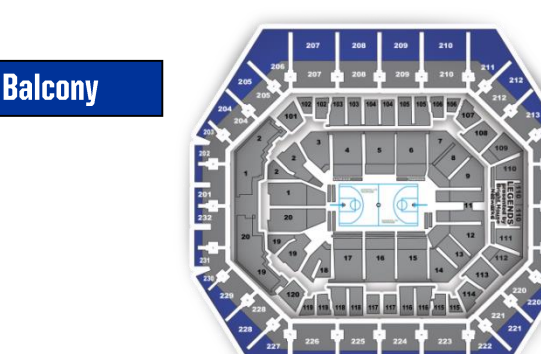

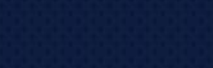

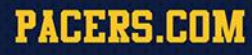